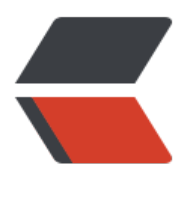

链滴

# 我的连接,[炼出我](https://ld246.com)的链接吧!

作者: senowang

- 原文链接:https://ld246.com/article/1473668738371
- 来源网站:[链滴](https://ld246.com/member/senowang)
- 许可协议:[署名-相同方式共享 4.0 国际 \(CC BY-SA 4.0\)](https://ld246.com/article/1473668738371)

# **Bookmarks**

# **收藏栏**

## **csdn**

java,hibernate 和数据库对应的数据类型 - jiafugui 的专栏 - 博客频道 - CSDN.NET

js 读写 txt 文件 - meilove812 的专栏 - 博客频道 - CSDN.NET

[lucene 排序 \(Sort SortField 构造函数\) - 学习笔记 - 博客频道 - CSDN.NET](http://blog.csdn.net/jiafugui/article/details/5345039)

[lucene 小练一\\_\\_索引\(想学点 Lucene 了\) - Smallearth 的专栏](http://blog.csdn.net/meilove812/article/details/6826769) - 博客频道 - CSDN.NET

[JAVA 正则表达式 \(超详细\) - allwefantasy 的专栏 - 博客频道 - CSDN.NET](http://blog.csdn.net/wxwzy738/article/details/8585786)

[jvm 原理及优化 - - 博客频道 - CSDN.NET](http://blog.csdn.net/smallearth/article/details/7953371)

[lucene lock 机制 - yungle's log - 博客频道 - CSDN.NET](http://blog.csdn.net/allwefantasy/article/details/3136570)

[Java Struts2 创建 Excel 文件并实现文件下](http://blog.csdn.net/cnhzgb/article/details/7179419)载 - 海涛的 CSDN 博客 - 博客频道 - CSDN.NET

[UML 建模语言入门 - 视图, 事物, 关系, 通用机制 - 让学习成](http://blog.csdn.net/bossy0709/article/details/1562501)为一种习惯 - 博客频道 - CSDN.NET

[请问一个 Spring+hibernate 做大批量新增的问题!!!急 - Java \\_ Java EE - CSDN.NET](http://blog.csdn.net/zht666/article/details/11091505)

[纯 js 实现 div 的拖拽功能 - notlikeGaoShou 的专栏 - 博客频道 - CSDN.NET](http://blog.csdn.net/shulianghan/article/details/16880717)

solr 教程, 值得刚接触搜索开发人员一看 - - 博客频道 - CSDN.NET

[java context 上下文 - 臧胜奎 - 博客频道 - CSDN.NET](http://blog.csdn.net/notlikegaoshou/article/details/6562636)

[windows 环境下 solr 部署到 tomcat, 全文检索 - h348592532 的专](http://blog.csdn.net/awj3584/article/details/16963525)栏 - 博客频道 - CSDN.NET

[全文搜索服务器:SOLR 安装与应用 - 交通部 PC167 -](http://blog.csdn.net/xiaokui008/article/details/8454949) 博客频道 - CSDN.NET

[VM 中安装 UBUNTU 后,怎么连接外网?-CSDN 论坛 - CSDN.NET - 中国最大的 IT 技术社区](http://blog.csdn.net/h348592532/article/details/14452847)

[Java 并发编程 - 兰亭风雨的专栏 - 博客频道 - CSDN.NET](http://blog.csdn.net/ssh_kobe/article/details/6768625)

[mybatis 与 hibernate 区别 - 鹏霄万里展雄飞 - 博客频道 - CSDN.NET](http://bbs.csdn.net/topics/300065899)

[spring + hibernate 动态数据源配置 - tarena\\_lixy 的专栏](http://blog.csdn.net/ns_code/article/category/1773509) - 博客频道 - CSDN.NET

[SSH 问题总结 - superchaoxian 的专栏 - 博客频道 - CSDN.NET](http://blog.csdn.net/wangpeng047/article/details/17038659)

[7K 月薪面试题\\_\\_\\_\\_银行业务调度系统 - ie800 的专栏 - 博客频道 - CSDN.NET](http://blog.csdn.net/tarena_lixy/article/details/6988581)

Linux 下安装软件命令详解 - xcbeyond | 疯狂源自梦想, 技术成就辉煌 - 博客频道 - CSDN.NET

SSH 框架总结 (框架分析 + 环境搭建 + 实例源码下载) - 贾琳 廊坊师范学院信息技术提高班第八期 -博客频道 - CSDN.NET

Openfire 开发配置, Openfire 源代码配置, OpenFire 二次开发配置 - 俊辑的地盘 - 博客频道 - CSDN **NET** 

JPA & Hibernate 注解 - eastlift 的专栏 - 博客频道 - CSDN.NET

[sprin](http://blog.csdn.net/ares1201/article/details/7737872)gMVC 对简单对象、Set、List、Map 的数据绑定和常见问题. - The Art Of Java ... - 博客频道 - CSDN.NET

[Netty4.0 用户指南 - chujiujiao 的专栏 - 博客频道 - CSDN.NET](http://blog.csdn.net/eastlift/article/details/2463243)

[Proguard 使](http://blog.csdn.net/z_dendy/article/details/12648641)用最新,最全教程,亲自试验 - zhangdaiscott 的专栏 - 博客频道 - CSDN.NET

[JavaFX8 中去掉 ScrollPane 边框的 3 种方式 - alanzyy 的技术路](http://blog.csdn.net/chujiujiao/article/details/16369979)程 - 博客频道 - CSDN.NET

[JDBC 中 Statement 接口提供的 execute、executeQuery 和 executeUpdate 之间的区别 -](http://blog.csdn.net/zhangdaiscott/article/details/45368261) gavinlo 的专栏 - 博客频道 - CSDN.NET

[2016 年 1 月 8 日苹果国行 macbook air q2 报价 - 苹果国行批发报价 - 无忧苹果](http://blog.csdn.net/alanzyy/article/details/48395693)

[Java 工程师成神之路 - ImportN](http://blog.csdn.net/gavinloo/article/details/6890459)ew

[如何使用 Java8 实现观察者模式? - 极客头条 - CSDN.NET](http://bbs.51apple.com/thread-6387-1-1.html)

[Maven 仓库—Nexus 环境搭建及简](http://www.importnew.com/17389.html)单介绍 - 大鹏 — 廊坊师范学院信息技术提高班 第九期 - 博客频道 - CSDN.NET

[在路上 - 博客频道 - CSDN.NET](http://geek.csdn.net/news/detail/58362)

[Quartz 深入浅](http://blog.csdn.net/wang379275614/article/details/43940259)出 (一) - 陈伟堂的专栏 - 博客频道 - CSDN.NET

[Shiro 系列之 Shiro+Spring MV](http://blog.csdn.net/zhshulin)C 整合 (Integration) - Chris Mao 的专栏 - 博客频道 - CSDN.NET

[xieyuooo 的专栏 - 博客频道 - CSDN.NET](http://blog.csdn.net/chenweitang123/article/details/37777399)

[jvisualvm 结合 jstatd 进行远程监控 - zgmzyr 的专栏 - 博客频道 - CSDN.NET](http://blog.csdn.net/chris_mao/article/details/49288251)

[RBAC 权限管理 - PainsOnline 的专栏 - 博](http://blog.csdn.net/xieyuooo)客频道 - CSDN.NET

[Java 实例对象占用内存 - xhh198781 的专栏 - 博客频道 - CSDN.NET](http://blog.csdn.net/zgmzyr/article/details/8445014)

#### **[网易](http://blog.csdn.net/painsonline/article/details/7183613/)**

[Spring 注入为 null 的一种原因 - 疯狂开发者的日志 - 网易博客](http://blog.csdn.net/xhh198781/article/details/6529701) 【引用】Struts2 convention plugin - forestsea 的日志 - 网易博客 [乐观锁与悲观锁 - 动动的日志 - 网易博客](http://blog.163.com/zzf_soft/blog/static/134001747201232494922173/) [三种使用 Java 获得获得电脑机器码方法 - Daniel 的日志 - 网易博客](http://lilinhai548.blog.163.com/blog/static/584733292011311101931461/) [Freemarker 页面语法\(转\) - BigTime 的](http://liuxiangdong100.blog.163.com/blog/static/22619438201012311826215/)日志 - 网易博客

#### **[博客园](http://blog.163.com/wodis@126/blog/static/11159559220107192137104/)**

MultiTermQuery 查询、FuzzyQuery 查询 - abstractwind - 博客园

【Web 缓存机制概述】2 – Web 浏览器的缓存机制 - 司徒正美 - 博客园

[java 反射详解 - Rollen Holt - 博客园](http://www.cnblogs.com/lvpei/articles/1732480.html)

[浅谈 SQL Server 中的事务日志 \(一\)---- 事务日志的物理和逻辑构架 - Ca](http://www.cnblogs.com/rubylouvre/archive/2012/05/24/2516611.html)reySon - 博客园

[正则表达式详解 - 残星博客园](http://www.cnblogs.com/rollenholt/archive/2011/09/02/2163758.html)

单例模式 (Singleton) 的 6 种实现 - JK\_Rush - 博客园

[IntelliJ IDEA 12 创建 Web 项](http://www.cnblogs.com/mingforyou/archive/2012/03/10/2389327.html)目 教程 超详细版 - ×jokey - 博客园

[URI 和 URL 的区别 - gshine - 博客园](http://www.cnblogs.com/rush/archive/2011/10/30/2229565.html)

[【原创】说说 JSON 和 JSONP,也许你会豁然开朗,含 jQuery 用](http://www.cnblogs.com/cnjava/archive/2013/01/29/2881654.html)例 - 随它去吧 - 博客园

[Freemarker 操作字符串 - thinking - B](http://www.cnblogs.com/gaojing/archive/2012/02/04/2413626.html)logJava

[javascript extend - Anjey - 博客园](http://www.cnblogs.com/dowinning/archive/2012/04/19/json-jsonp-jquery.html#!comments)

[js 获取客户端浏览器信息 - 牛牛↖\(^ω^\)↗ - 博](http://www.blogjava.net/alinglau36/archive/2011/02/23/344970.html)客园

[Oracle NULL 详解\(转\) - Think in](http://www.cnblogs.com/anjey/archive/2012/01/11/2319765.html) Java - 博客园

[Solr 开发文档 - hoojo - 博客园](http://www.cnblogs.com/niuniu1985/archive/2010/08/20/1804431.html)

[几个 Context 上下文的区别 - fancydeepin - Blog](http://www.cnblogs.com/tinylittlebunny/archive/2012/08/08/2629193.html)Java

[Java 回顾之 JDBC - 李胜攀 - 博](http://www.cnblogs.com/hoojo/archive/2011/10/21/2220431.html)客园

[Java 如何获取文件编码格式 - java 课程设计例子 - 博客](http://www.blogjava.net/fancydeepin/archive/2013/03/31/java-ee-context.html)园

[见习神仙的随笔 - BlogJava](http://www.cnblogs.com/wing011203/archive/2013/05/12/3073838.html)

[深入理解 HTTP 协议\(转\) - 苏勇的 blog - BlogJava](http://www.cnblogs.com/java0721/archive/2012/07/21/2602963.html)

[Android 四大基本组件介绍与](http://blogjava.net/vanadies10)生命周期 - bravestarr - 博客园

[SQL 左外连接,右外连接,全连接,内连接 - 尤章金的](http://www.blogjava.net/zjusuyong/articles/304788.html)博客 - 博客园

整理: sql server 中 sql 语句执行顺序 - summer0311 - 博客园

[java 发送 http 的 get、post 请求 - 上校 - 博客园](http://www.cnblogs.com/youzhangjin/archive/2009/05/22/1486982.html)

[Spring Assert\(方法入参检测工具类 - 断言\) - 季枫 - 博客园](http://www.cnblogs.com/summer_adai/archive/2011/10/28/2227605.html)

[oracle 数据库导入导出命令! - 简单男人! - 博客](http://www.cnblogs.com/zhuawang/archive/2012/12/08/2809380.html)园

[EL 表达式 - Fskjb - 博客园](http://www.cnblogs.com/jifeng/archive/2012/01/23/2329011.html)

[hibernate hql 大全 - bobomail - 博客园](http://www.cnblogs.com/fjfzhkb/archive/2007/09/03/879807.html)

[Android SDK 开发包国内下](http://www.cnblogs.com/Fskjb/archive/2009/07/05/1517192.html)载地址 - 八进制 - 博客园

2014 腾讯 A 股大赛 理解 HTTP 幂等性 - Todd Wei - 博客园 [HttpURLConnectio](http://finance.qq.com/2014stock/sign-up.htm)n 学习 - The NoteBook of EricKong - BlogJava [quartz 集群调度机制调研及源码分析 ---](http://www.cnblogs.com/weidagang2046/archive/2011/06/04/2063696.html) 转载 - 一天不进步, 就是退步 - 博客园 [SSM 框架——详细整合教程\(Spring+SpringMVC+MyBatis\) - An](http://www.blogjava.net/jjshcc/archive/2010/07/21/326762.html)dyLizh 的专栏 - 博客频道 - CS N.NET

[Java 程序员修炼之道 之 Logging\(1/3\) - Logback 配置 - 紫风乱写 - BlogJava](http://www.cnblogs.com/davidwang456/p/4205237.html)

### **[iteye](http://blog.csdn.net/gebitan505/article/details/44455235)**

[Lucene3.0 之结果排序 - 喝咖啡 - ITeye 技术网站](http://www.blogjava.net/justfly/archive/2014/08/10/416768.html) hibernate4 spring3 整合 - - ITeye 技术网站 [java 泛型详解 - 孙悟空 - ITeye 技术网站](http://yajie.iteye.com/blog/1219565) [freemarker 循环 map - - ITeye 技术网站](http://loushi135.iteye.com/blog/1420309) [Spring 集成 Hibernate 之 Session 管理](http://lichaozhangobj.iteye.com/blog/476911) - Spring - Java - ITeye 论坛 [精通 JavaScript 中的正则表达式 - JavaScr](http://zylucky.iteye.com/blog/752353)ipt - web - ITeye 论坛 [构造 HTTP 请求 Header 实现 "伪造来源 IP" - 老张的自言自语 - ITe](http://www.iteye.com/topic/1113462)ye 技术网站 [Resin 的启动参数 - 一切随风 - ITeye 技术网站](http://www.iteye.com/topic/481228) [开涛的博客 - ITeye 技术网站](http://zhangxugg-163-com.iteye.com/blog/1663687) [Java 8 简明教程 - 精选文摘 - ITeye 精华](http://log-cd.iteye.com/blog/162038) [IntelliJ IDEA 导航特性 Top20](http://jinnianshilongnian.iteye.com/) - ImportNew [stephen830 的博客 - netty 分类文章列表](http://www.iteye.com/magazines/129-Java-8-Tutorial) - ITeye 技术网站 [Java 8 特性 – 终极手册 | 并发编程网 - ifeve.c](http://www.importnew.com/15462.html)om

### **[oschina](http://stephen830.iteye.com/category/321125)**

[Flash Builder4.6 破解方法的实践 - backtract 的个](http://ifeve.com/java-8-features-tutorial/)人空间 - 开源中国社区 DWR3.0 框架入门(2) —— DWR 的服务器推送 - Henecia Sugar 的个人空间 - 开源中国社区 [45 个非常有用的 Oracle 查询语句 - 开源中国社区](http://my.oschina.net/backtract/blog/175626) [slf4j、jcl、jul、log4j1、log4j2、logback 大总结 - 乒乓狂魔 - 开源中国社区](http://my.oschina.net/sugarZone/blog/178855) [Maven 多模块项目介绍和搭建 - 蛙牛的个人页面 -](http://www.oschina.net/question/1428332_141874) 开源中国社区

### **[bole](http://my.oschina.net/pingpangkuangmo/blog/410224)**

十步完全理解 SQL - 博客 - 伯乐在线 每个极客都应该知道的 Linux 技巧 - 博客 - 伯乐在线 [现代浏览器的工作原理 - 博客 - 伯乐在](http://blog.jobbole.com/55086/)线 [计算机实际上是如何工作的 - 博客 - 伯乐在线](http://blog.jobbole.com/60549/) [为现代 JavaScript 开发做好准备 - 博客 -](http://blog.jobbole.com/12749/) 伯乐在线 [jobbole/awesome-java-cn · GitHub](http://blog.jobbole.com/80378/) [资源 - 伯乐在线](http://blog.jobbole.com/66135/) [编程面试的 10 大算法概念汇总 - 博客](https://github.com/jobbole/awesome-java-cn) - 伯乐在线

# **[API](http://hao.jobbole.com/?catid=32)**

[Solr Books](http://blog.jobbole.com/52144/)

jQuery Cheatsheet

# **[SOLUTI](http://www.solrcn.com/books/#2-en)ONS**

[MYSQL、SQL Serve](http://oscarotero.com/jquery/)r、Oracle 数据库排序空值 null 问题及其解决办法 jqGrid 各种参数 详解 JQGrid

### **[百度](http://www.lonery.com/article-view-5.html)**

[resin3.1 配置文件\\_inJava\\_百度](http://www.360doc.com/content/13/0306/13/10504424_269644440.shtml)空间 Oracle Hint 的用法\_百度知道 SQL 语句大全大全 (经典珍藏版) 百度文库 [Spring Bean 配置 --Spring Io](http://zhidao.baidu.com/link?url=j0qi-f-ISiNgL7jAoiY8-iarTKJtuV9WcsuoZEo1ohJgNzeZKsJWxrQjuoHEZD9r8CQ7wpkBFeW3q1b_FsNUVa)C 装配 Bean 野孩子社区 百度空间 java 内存泄露处理的方法\_小樽的雨后 百度空间

# **[infoq](http://hi.baidu.com/yehaizi_2008/item/979b5a58b9257e3195eb059b)**

[Java 里快如闪电的线程间通讯](http://hi.baidu.com/danghj/item/b68c858e5df3d9d45e0ec1bd) Netty 系列之 Netty 并发编程分析 [Netty 系列之 Netty 高性能之道](http://www.infoq.com/cn/articles/High-Performance-Java-Inter-Thread-Communications) [Java Web 应用中调优线程池的重要](http://www.infoq.com/cn/articles/netty-concurrent-programming-analysis)性 [Netty 系列之 Netty 安全性](http://www.infoq.com/cn/articles/netty-high-performance)

#### **ChinaUnix**

【JAVA】设计模式之生产者消费者模式的使用分析 - Bolaven-ChinaUnix 博客

为什么计算机的学生要学习 Linux 开源技术 | 泰晓科技

# **[51cto](http://blog.chinaunix.net/uid-29140694-id-4107880.html)**

[专题:Oracle SQL:经典查询练手\\_51CTO.COM](http://www.tinylab.org/why-computer-students-learn-linux-open-source-technologies/)

# **有用的网站**

[UML 软件工程组织 - 火龙果软件工程](http://database.51cto.com/art/201107/273969.htm)

欧莱凯设计网 分享创意设计素材

**[git 入门 | 目录](http://www.uml.org.cn/)** 

[JavaScript Eval Encode/Decode](http://www.2008php.com/), Crack JavaScript Eval Encode - JavaScript Eval 在线加密 / 解密 在线编码 / 解码

[What is a lam](http://teliute.org/mix/Tegit/index.html)bda expression? | Maurice Naftalin's Lambda FAQ

[IntelliJ IDEA 12](http://www.jb51.net/tools/eval/).0 搭建 Maven Web SSH2 架构项目示例 (一) - 日志 - Yangcl - OPEN 开源家园

[如何成为一名黑客? - WEB 开发者](http://www.lambdafaq.org/what-is-a-lambda-expression/)

[JBox Demo](http://www.open-open.com/home/space.php?uid=135360&do=blog&id=9698)

Jbox 帮助文档, 默认的属性含义 - 阿窟窿 - 推酷

**[OneCoder](http://jjsp.jinjiang.gov.cn:8888/js/jbox-v2.3/jbox-demo.html)** 

[Java 集合总览 - ImportNew](http://www.tuicool.com/articles/iUVzmq)

[【神舟精盾](http://www.coderli.com/) K470P 论坛】主题\_壁纸\_散热\_配置\_驱动\_神舟 精盾 K470P 论坛 - 中关村在线笔记本论坛

[超快的 Android 模拟器 Geny](http://www.importnew.com/13801.html)motion

[有道云协作](http://nbbbs.zol.com.cn/comment_296842.html)

google hosts 2015, 持续更新 - 360 知识库

律信智投 安全有担保的互联网金融服务 律师服务

[站长工具 - 站长之家](http://www.360kb.com/kb/2_122.html)

Java8 初体验(二) Stream 语法详解 | 并发编程网 - ifeve.com

[Playframewok 中文](http://tool.chinaz.com/)小站

[小众软件](http://ifeve.com/stream/)

vmware 上安装 mac os 10.9 - DT 部洛

CodePen - Mandala

[国内各大互联网公司相关技术博客 3.0 版](http://dtbuluo.com/blog/archives/350) (集合腾讯、阿里、百度、搜狐、新浪、网易、360 等共 29 个)\_开发工具\_酷勤网

[Archives - JavaChen](http://codepen.io/LukeFlego/full/ZOoOpP/) Blog

#### **[开源项目](http://www.kuqin.com/shuoit/20160614/352375.html)**

[JeeSite 是一个开源的企业信](http://blog.javachen.com/archive.html)息管理系统基础框架, Java EE (J2EE) 快速开发框架, 使用经典技术组 (Spring、Spring MVC、Spring Data JPA、Hibernate、Bootstrap UI), 包括核心模块如:组织 构、用户、权限授权、内容管理、工作流等。。

android 开源项目资源

#### **[itpub](http://jeesite.com/)**

[Log4j 配置过程](https://github.com/Trinea/android-open-project)

quartz 详解 2: quartz 由浅入深 -Tim\_java-ITPUB 博客

#### **[importNe](http://okone96.itpub.net/post/9033/272348)w**

[ImportNew - 专注 Java & Android 技术分享](http://blog.itpub.net/11627468/viewspace-1763498/)

#### **Other**

[lucene 3.5.0 api Java Documentation\\_七楼网](http://www.importnew.com/)

JSP 静态页实例 Freemarker 实例 (四) 冰天雪地 新浪博客

[程序员必看的 10 个 TED 演讲 | 极客公园](http://www.qilou.com/6/Java/20120306/63745.html)

[鸟哥的 Linux 私房菜 -- 基础网络概念](http://blog.sina.com.cn/s/blog_4b90977d0100istj.html)

[淘宝 IP 地址库, 提供 API - OPEN 开发经验](http://www.geekpark.net/read/view/173354)库

### **[github](http://vbird.dic.ksu.edu.tw/linux_server/0110network_basic.php#whatisnetwork)**

[IntelliJ-IDEA-Tutorial/keymap-introduce.m](http://www.open-open.com/lib/view/open1341392777031.html)d at master · judasn/IntelliJ-IDEA-Tutorial · GitHub

### **Elastic search**

[安装 | Elasticsearch 权威指南\(中文版\)](https://github.com/judasn/IntelliJ-IDEA-Tutorial/blob/master/keymap-introduce.md)

#### **hadoop 编译**

[Unable to load native-hadoop library f](http://es.xiaoleilu.com/010_Intro/10_Installing_ES.html)or your platform, 编译 h 浪啊哩咯浪 新浪博客

#### **zookeeper**

zookeeper 原理 OpenTSDB 部署手记 | Debugo

# **[httpClient](http://mp.weixin.qq.com/s?__biz=MzI4NTIxNDYwNA==&mid=2651662131&idx=1&sn=827491e1f49afb6c5ebf49aa503eb601&scene=0#wechat_redirect?ref=myread)**

[HttpClient 多线程并发问题 - ko](http://debugo.com/opentsdb/)bejayandy 的专栏 - 博客频道 - CSDN.NET

# **Spring 数据库读写分离**

[Spring 实现数据库读写分离 - 濤叔 - 博客园](http://blog.csdn.net/kobejayandy/article/details/16921265)

# **zabbix**

[itnihao 的运维技术博客 - 51CTO 技术博客](http://www.cnblogs.com/surge/p/3582248.html) - 领先的 IT 技术博客 Zabbix 安装配置 连接 Oracle - 专注 HA 架构集群 - 51CTO 技术博客

# **[kafka](http://itnihao.blog.51cto.com/1741976/p-2)**

[kafka 生产者客户端\(0.9.0.1API\) - OrcHome](http://jafy00.blog.51cto.com/2594646/965858) 技术篇: 如何构建安全的 Kafka 集群 - 搜狐 [kafka 入门:简介、使用场景、设计原理、主要配](http://orchome.com/197)置及集群搭建(转) - 李克华 - 博客园 [图灵社区 : 阅读 : Kafka 文档阅读笔记\(一\)](http://mt.sohu.com/20150518/n413244296.shtml) [apache kafka 技术分享系列 \(目录索引\) - 李志涛的专栏 - 博客频道 - CSDN.NET](http://www.cnblogs.com/likehua/p/3999538.html) [谷搜客 - 基于 Google 的实时搜索服务](http://www.ituring.com.cn/article/206015) [tomcat 集群负载均衡配置](http://blog.csdn.net/lizhitao/article/details/39499283) [广州市公安局网上车管所](https://www.gusouk.com/) [广州市驾培查询系统](http://w.gdu.me/wiki/Java/tomcat_cluster.html) [2013 广州市科二考场 - B](http://www.gzjd.gov.cn/cgs/html/includes/submain.html?id=4&id2=/cgs/html/exam/examNumber.shtml) 场图解和 A 场图解补充 | 大粤车友 | 大粤社区 | 广东城市生活社区 [69 个 Java Spring 的](http://www.gzjt.gov.cn/GZJPCX/Welcome/)面试题及答案 | Owlet [香港 iphone6s plus 报价, 港版 macbook air pro 价格 - 无忧苹果](http://mygd.qq.com/t-200308-1.htm) [JavaFX News, Demos and Insight // FX Ex](http://www.blueowls.net/69%E4%B8%AAjava-spring%E7%9A%84%E9%9D%A2%E8%AF%95%E9%A2%98%E5%8F%8A%E7%AD%94%E6%A1%88/)perience 新产假条例出台,妈妈们产假能拿多少钱? 财经\_腾讯网 [当然我在扯淡](http://fxexperience.com/)

OpenTSDB 详解 - 运维生存时间

vmware(centos7) 下搭建 hadoop2.5.2 环境 - bahaidong 的专栏 - 博客频道 - CSDN.NET